Общество с ограниченной ответственностью "АН-СЕКЬЮРИТИ КИБЕР-БЕЗОПАСНОСТЬ" 195027, Санкт-Петербург, ул. Конторская, д.11, литера А, офис 421 +7 (812) 318 4000, доб. 2222 an-cyber.ru

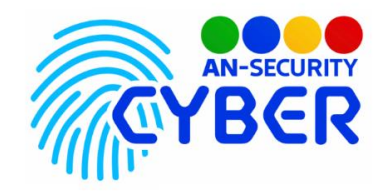

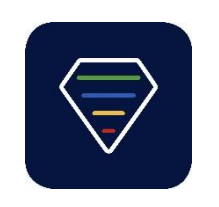

## **Matrix**

инструкция по установке

Благодарим Вас за покупку нашего web-приложения «Matrix».

Установка приложения «Matrix» происходит на мощностях, предоставленных заказчиком или на сервере ООО «АН-Секьюрить Кибер Безопасность».

Минимальные системные требования:

- OS Debian GNU/Linux, либо любая GNU/Linux система, совместимая с Debian пакетами.
- Предустановленные Docker, docker-compose.
- Свободное дисковое пространство: не менее 2 Гб.

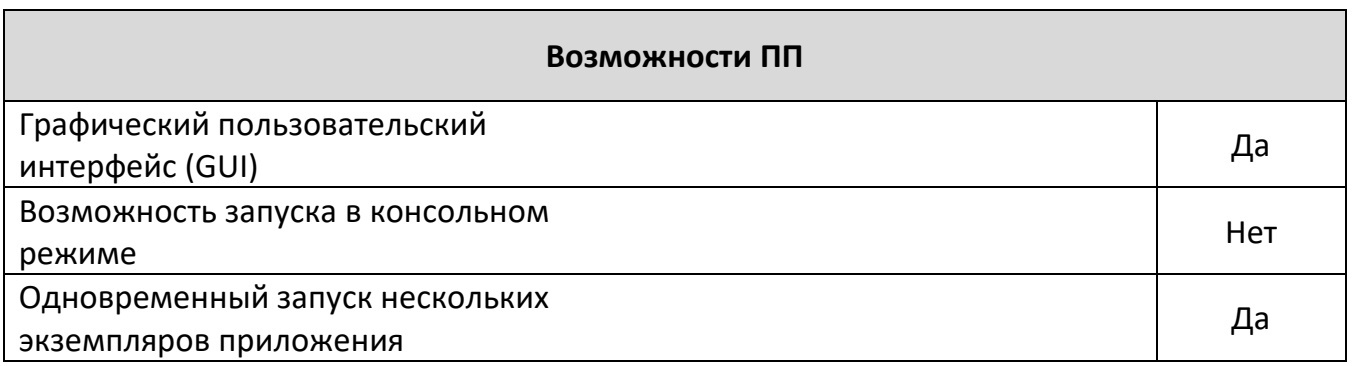

Программный продукт представляет из себя набор исходных файлов. Развёртка и настройка сервера для работы ПП входит в стоимость и осуществляется посредством сотрудников продавца под нужды конкретного заказчика.

Будем рады, если Вы дадите обратную связь о нашем программном продукте, чтобы сделать его еще лучше.